## **Handicapping Dashboard User Guide**

**Cards** (Click on a date) - Displays the tracks (cards) available. Click on a Track/Date to select. Once a card has been selected, the Races (Click on a Race) selector is populated with all of the card's races.

**Race** (Click on a Race) - Displays the races on the selected card. Click on a Race to select. Once a race has been selected, the Handicapping Dashboard's Race Information, Entry Summary Table, Average Speed Figure Chart, Works Breakdown Chart, and Entry Data Table are populated.

**Race** Information - Basic race information to include Race Number, Distance, Surface ("T" if on turf, blank otherwise), Abbreviated Conditions, Purse, Class Rating, Par FPS (Feet-per-second), Post Time, Full Race Text Conditions, and Wagering Options.

## **Entry Summary Table**

- **#** Program Number
- **Morning Line**
- **Name** Horse's Name

**DSLR** Days Since Last Race

- **Pwr** TrackMaster's Power Rating
- **Dst** Distance Difference, in Furlongs, of Today's Race versus the Horses Last Race. A negative number (Red Down Arrow) indicates a decrease in distance from the horse's last race. A positive number (Green Up Arrow) indicates an increase in distance. A 0 (zero) indicates no difference.
- **Srf** Surface Difference of Today's Race versus the Horse's Last Race. A negative number (Red Down Arrow) indicates a Turf-to-Dirt difference (the horse's last race was on turf, and today's race is on dirt). A positive number (Green Up Arrow) indicates a Dirt-to-Turf difference (the horse's last race was on dirt, and today's race is on turf). A 0 (zero) indicates no difference.
- **vs Cls**Class Difference of a Horse versus the Class Rating of Today's Race. A negative number (Red Down Arrow) indicates the Horse's Class Rating is below the Class Rating of Today's Race. A positive number (Green Up Arrow) indicates the Horse's Class Rating is above Today's Class Rating. A 0 (zero) indicates no difference.
- **ClsDS vs Cls** Difference of the Horse's Class Rating @ Todays Distance & Surface versus the Horses overall Class Rating (at all distances and surfaces). A negative number (Red Down Arrow) indicates the Horse's Class Rating @ Today's Distance & Surface is below the Horse's overall Class Rating. A positive number (Green Up Arrow) indicates the Horse's Class Rating @ Today's Distance & Surface is above its overall Class Rating. A 0 (zero) indicates no difference.
- **AvCls (Fin <= 4)** Difference of the Average the Horse's Class Rating of races where the horse finished in the top 4 (or was within 4 lengths of the winner) versus Today's Class Rating. A negative number (Red Down Arrow) indicates the Horse's Average Class Rating (when finishing in the top 4 or was within 4 lengths of the lead) is below Today's Class Rating. A Positive number (Green Up Arrow) indicates the Horse's Average Class Rating (when finishing in the top 4 or was within 4 lengths of the lead) is above Today's Class Rating.
- **AvPrs (Fin <= 4)** Difference of the Average the Race's Purses of races where the horse finished in the top 4 (or was within 4 lengths of the winner) versus Today's Purse. A negative number (Red Down Arrow) indicates the Average Purse (when finishing in the top 4 or was within 4 lengths of the lead) is less than Today's Purse. A Positive number (Green Up Arrow) indicates the Average Purse (when finishing in the top 4 or was within 4 lengths of the lead) is greater than Today's Class Rating.

**Average Speed Figure Chart** - This chart is a "drill-down" chart depicting the Horse's Average Speed Figure, represented by the Color of the Horse's box. The number of races used to compute the Average Speed Figure is represented by the Size of the Horse's box. Clicking on a Horse's box "drills-down" to the individual Race/Speed Figures (Right-click to "drill-up"). Hovering over a box will show the count of Races and the Average Speed Figure, represented as a "Percentile" of that Horse versus the others.

**Works Breakdown Chart** - This chart is a "drill-down" chart depicting the Horse's Works Pace Rating, represented by the Color of the Horse's box. The number of works used to compute the Works Pace Rating is represented by the Size of the Horse's box. Clicking on a Horse's box "drills-down" to the individual Works/Pace Figures (Right-click to "drill-up"). Hovering over a box will show the count of Works and the Average Work Pace, represented as a "Percentile" of that Horse versus the others.

The Size of the Horse's Box is computed using the Total Distance (in furlongs) of the Horse's Works.

Hovering over a box will show the Total Distance of the Works and the Average Work Pace.

**Entry Data Table** - Displays various Speed, Class, Style, and Pace data for each horse. Select an individual horse to populate Past Performance and Statistics data tables. The columns of the Entry Data Table are:

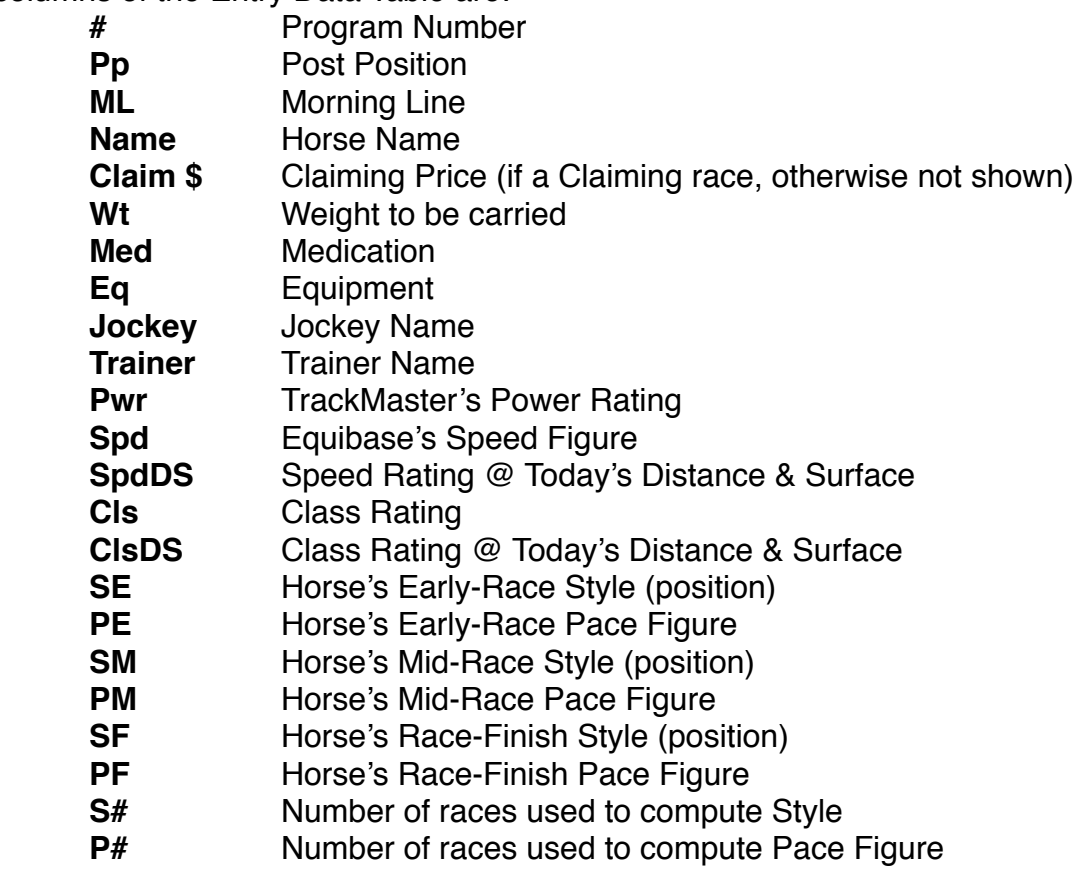

**Past Performances** - Displays an Abbreviated (and customized) past performances Merged (in reverse-chronological order) with the horse's published works. The columns of the Past Performance data table are:

- **date** Date of Race/Work
- **trkr** Race Number & Track of race/Track of Work
- **tc** Track condition at time of Race/Work
- **dst** Distance (in furlongs) of Race/Work
- **src** Surface of Race/Work
- **fr1** First Call Fraction (in seconds) 0 (zero) for Works
- **fr2** Second Call Fraction (in seconds)- 0 (zero) for Works
- **str** Stretch Call Fraction (in seconds)- 0 (zero) for Works
- **fin** Final Race/Work Time (in seconds)
- **age** Age Restriction of race "WORK" for Works
- **cls** Abbreviated Class "WORK" for Works
- **p** Post Position 0 (zero) for Works
- **off** Horse's Position at the break 0 (zero) for Works
- **fr1p** Position of horse at First Call 0 (zero) for Works
- **fr1l** Lengths behind leader at First Call 0 (zero) for Works
- **fr2p** Position of horse at Second Call 0 (zero) for Works
- **fr2l** Lengths behind leader at Second Call 0 (zero) for Works
- **step** Position of horse at Stretch Call 0 (zero) for Works
- **strl** Lengths behind leader at Stretch Call 0 (zero) for Works
- **finp** Position of horse at Final Call Ranking for Works
- **fink** Lengths behind leader at Final Call Rank Group Size for Works
- **spd** Equibase's Speed Figure
- **fp1** Horse's Pace (feet-per-second) at First Call
- **fp2** Horse's Pace (feet-per-second) from First Call to Second Call
- **fp3** Horse's Pace (feet-per-second) from Second Call to Final Call
- **pace** Horse's Pace (feet-per-second) from Start to Finish
- **pvpar** Horse's Pace (feet-per-second) versus Par FPS of Today's Race
- **esp** Horse's Pace (feet-per-second) from Start to Second Call
- **lap** Same as fp3
- **ear** Early Speed Ratio (esp pace)
- **lsr** Late Speed Ratio (lap pace)

**PPs & Works Chart** - This chart shows, on a calendar, the horse's works and races. The Pace of the Works are negative numbers (for sake of color). Races are show using a calculation of the horse's finishing position (for sake of color). A -1 (negative one) indicates the horse was Scratched in that race. For the time being, to calculate the horse's finishing position, subtract the position from 300, then divide by 10. For example, a figure of 290 indicates the horse finished 1st in that race (300 - 290)/10.

**PPs: Turf & Dirt** - This chart shows, on a calendar, the horse's turf races and non-turf races. Turf races are negative numbers (for sake of color). Non-turf races are show using a calculation of the horse's finishing position (for sake of color). A -1 (negative one) indicates the horse was Scratched in that race. For the time being, to calculate the horse's finishing position, subtract the position from 300, then divide by 10. For example, a figure of 290 indicates the horse finished 1st in that race (300 - 290)/10.

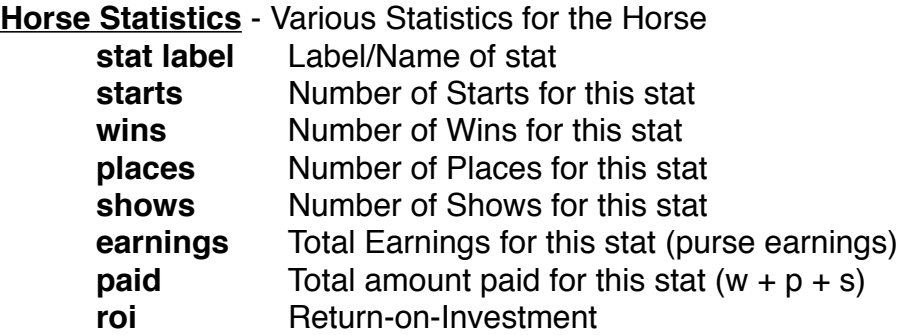

**Trainer Statistics** - Various Statistics for the Horse's Trainer. The columns for this table are the same as in the Horse Statistics table.

**Jockey Statistics** - Various Statistics for the Horse's Jockey. The columns for this table are the same as in the Horse Statistics table.

**Sire Statistics** - Various Statistics for the Horse's Sire. The columns for this table are the same as in the Horse Statistics table.

**Dam Statistics** - Various Statistics for the Horse's Dam. The columns for this table are the same as in the Horse Statistics table.